# **KARTA MODUŁU / KARTA PRZEDMIOTU**

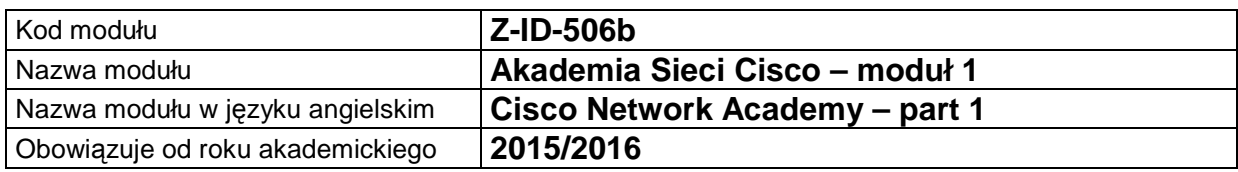

# **A. USYTUOWANIE MODUŁU W SYSTEMIE STUDIÓW**

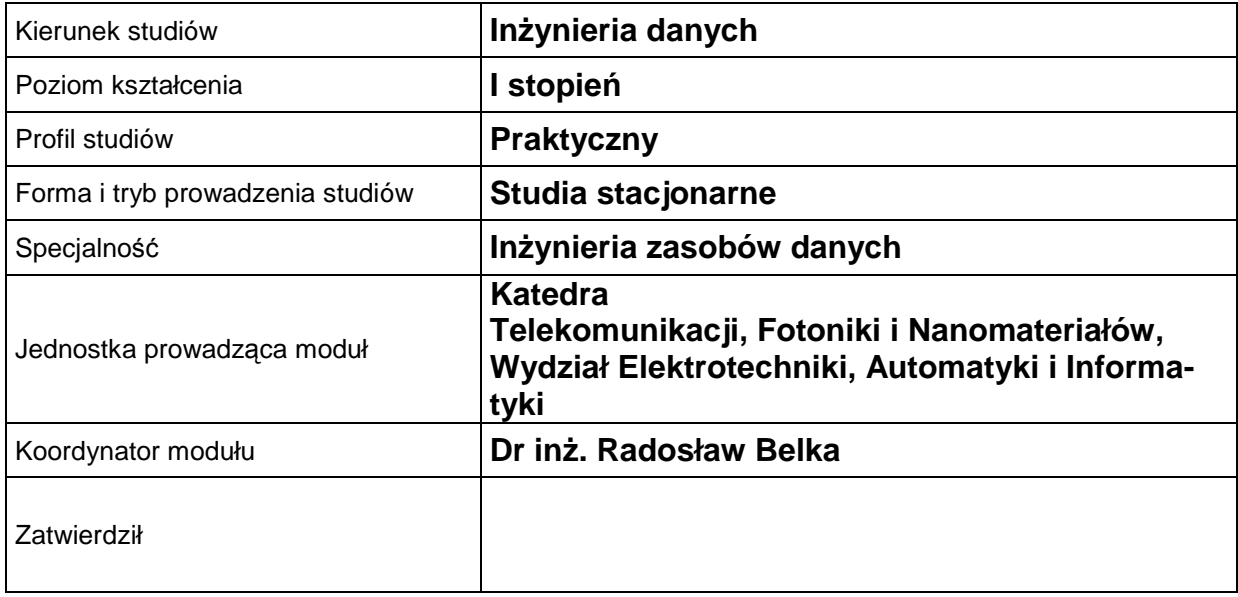

# **B. OGÓLNA CHARAKTERYSTYKA PRZEDMIOTU**

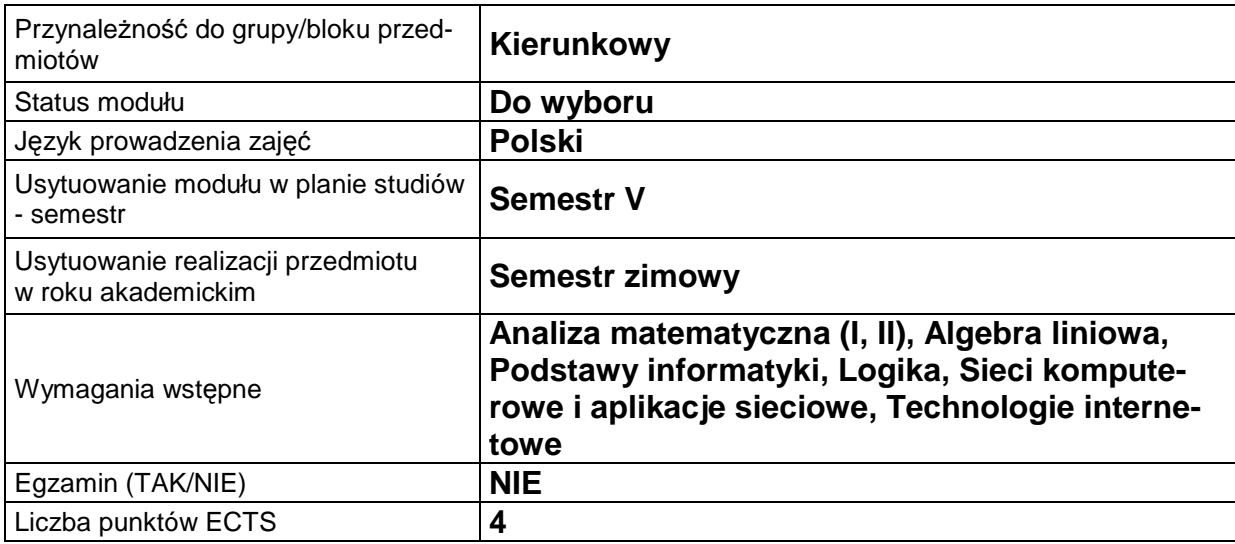

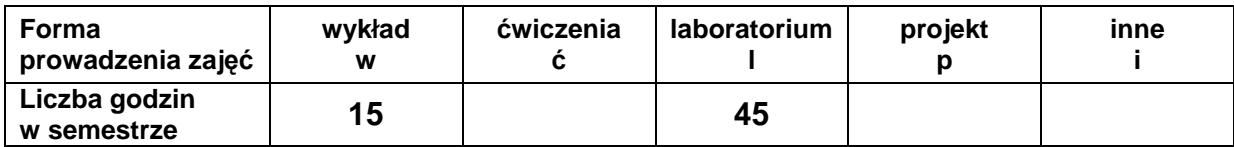

### **C. EFEKTY KSZTAŁCENIA I METODY SPRAWDZANIA EFEKTÓW KSZTAŁCENIA**

**Cel modułu** Celem modułu jest zapoznanie studentów z klasyfikacją , funkcjonowaniem oraz podstawową konfiguracją współczesnych sieci telekomunikacyjnych opartych na stosie protokołów TCP/IP i urządzeniach firmy Cisco, a także ze znaczeniem sieci telekomunikacyjnych dla współczesnego społeczeństwa informacyjnego. **Po zakończeniu szkolenia student uzyskuje Certyficate of Course Completion. Dodatkowo, po zdaniu egzaminu, istnieje możliwość uzyskania certyfikatu pierwszego stopnia zawodowego CISCO.** 

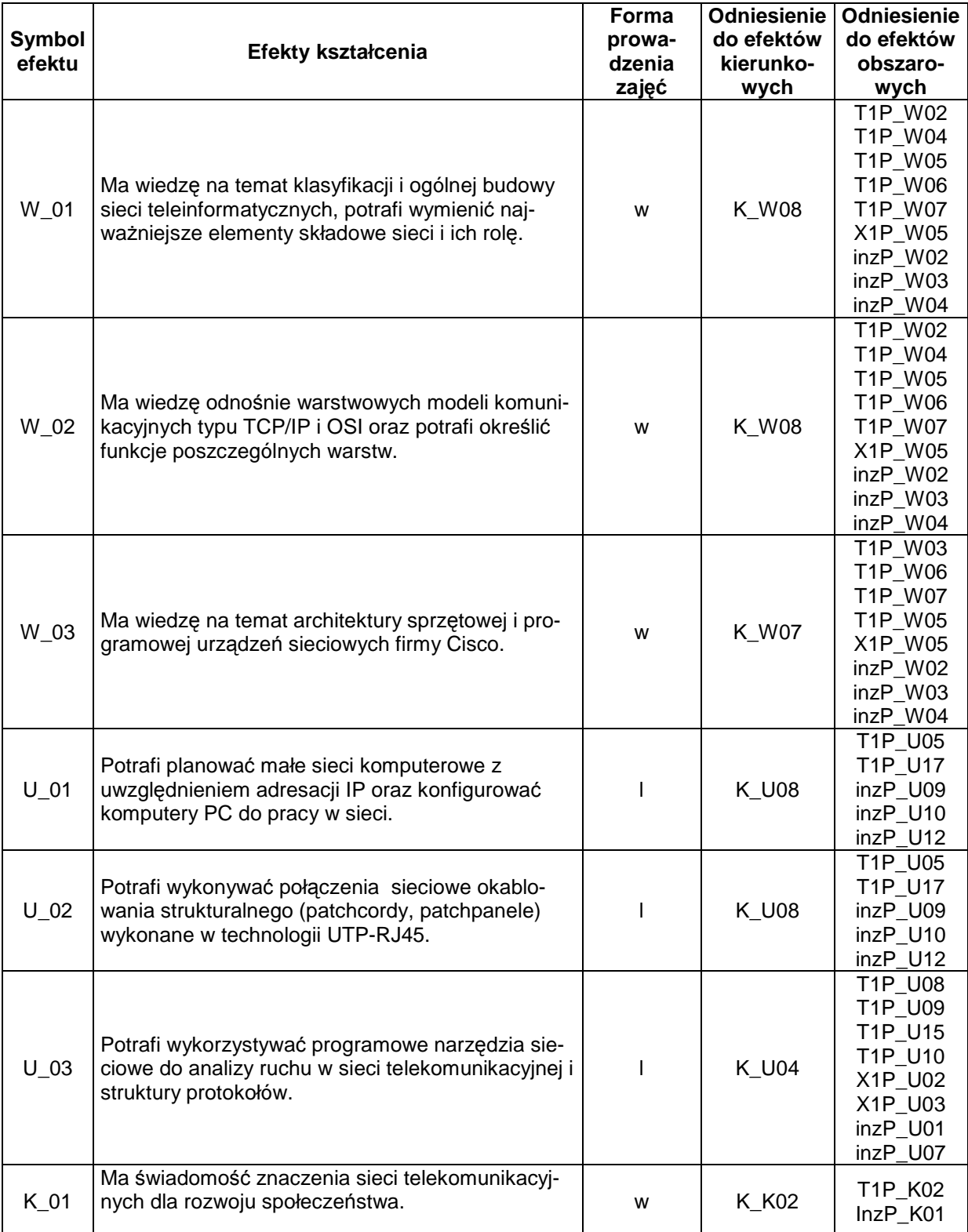

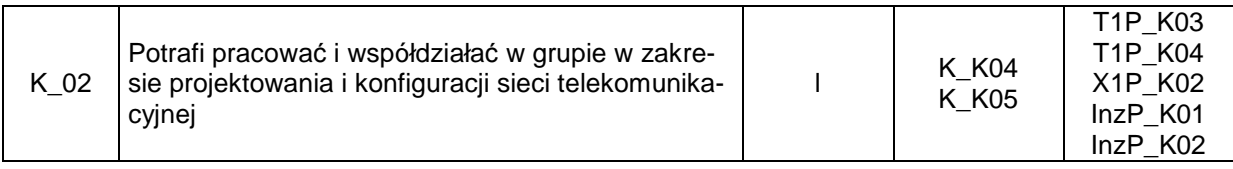

# **Treści kształcenia**

# 1. Treści kształcenia w zakresie wykładu

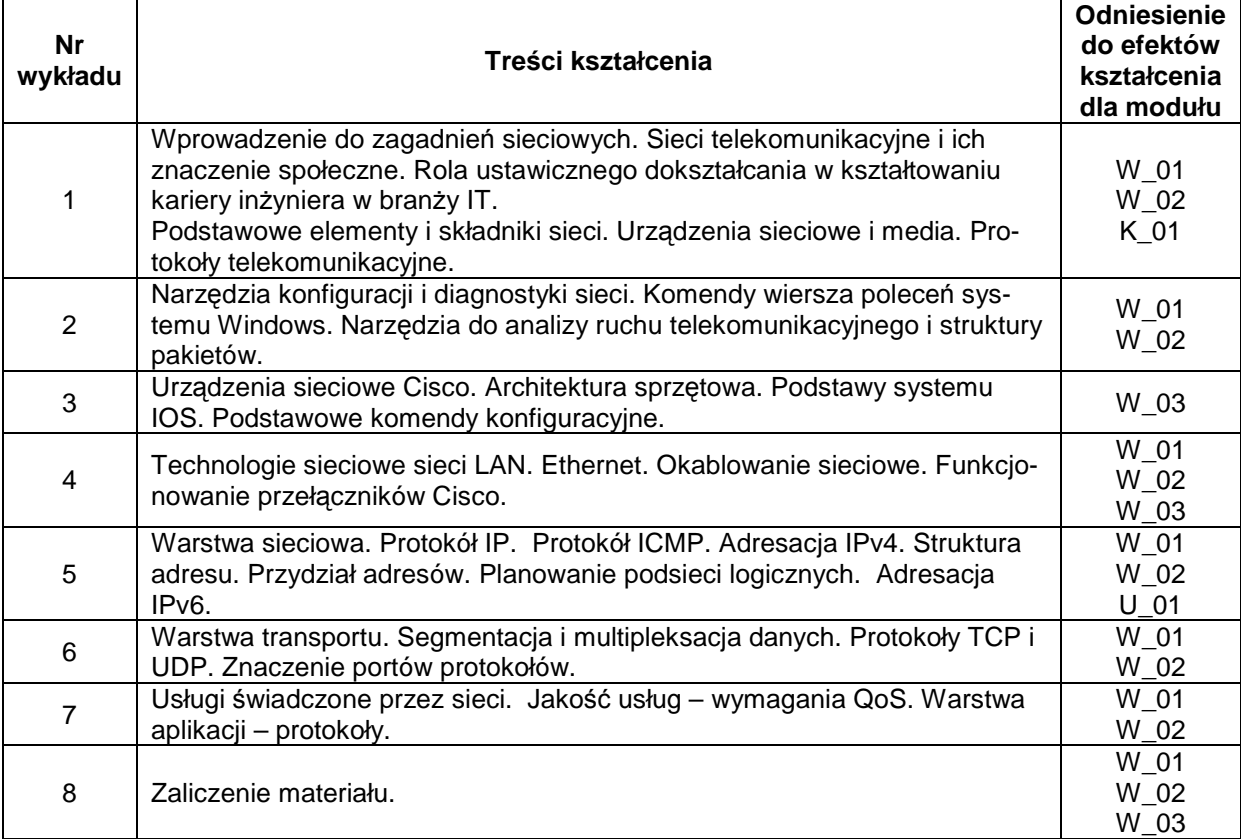

### 2. Treści kształcenia w zakresie ćwiczeń

# 3. Treści kształcenia w zakresie zadań laboratoryjnych

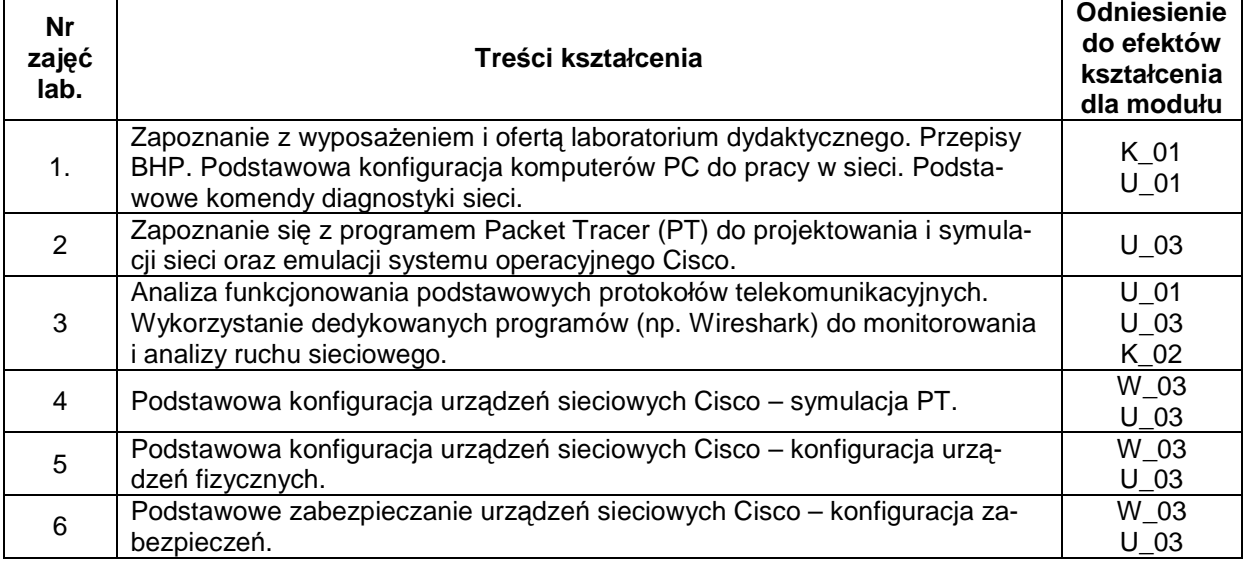

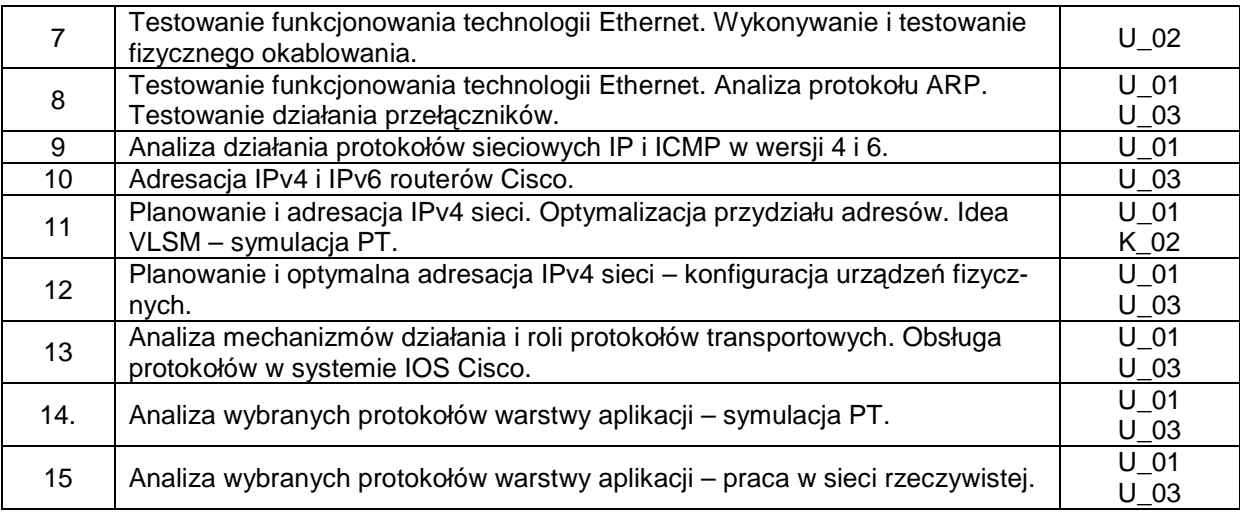

- 4. Charakterystyka zadań projektowych
- 5. Charakterystyka zadań w ramach innych typów zajęć dydaktycznych

# **Metody sprawdzania efektów kształcenia**

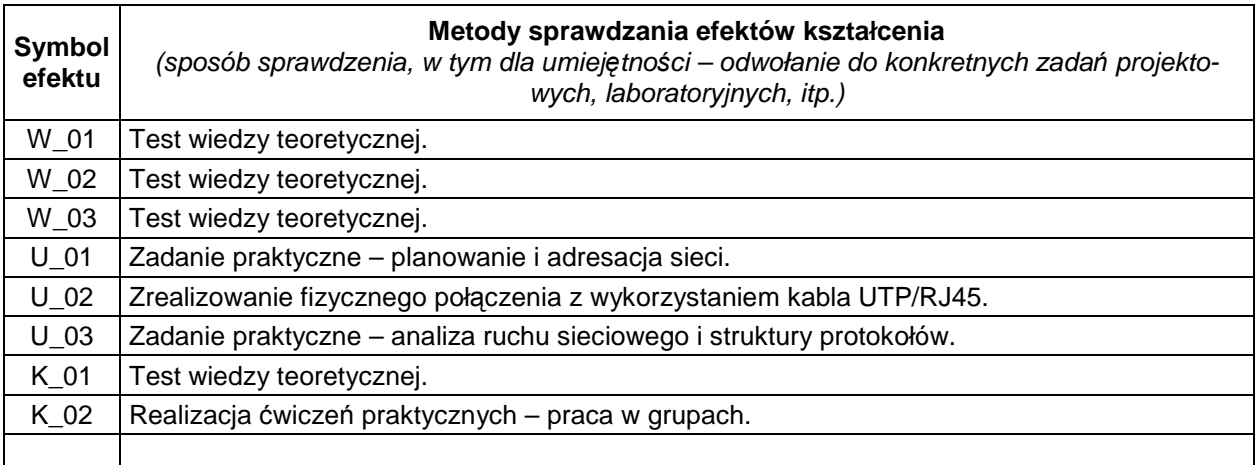

# **D. NAKŁAD PRACY STUDENTA**

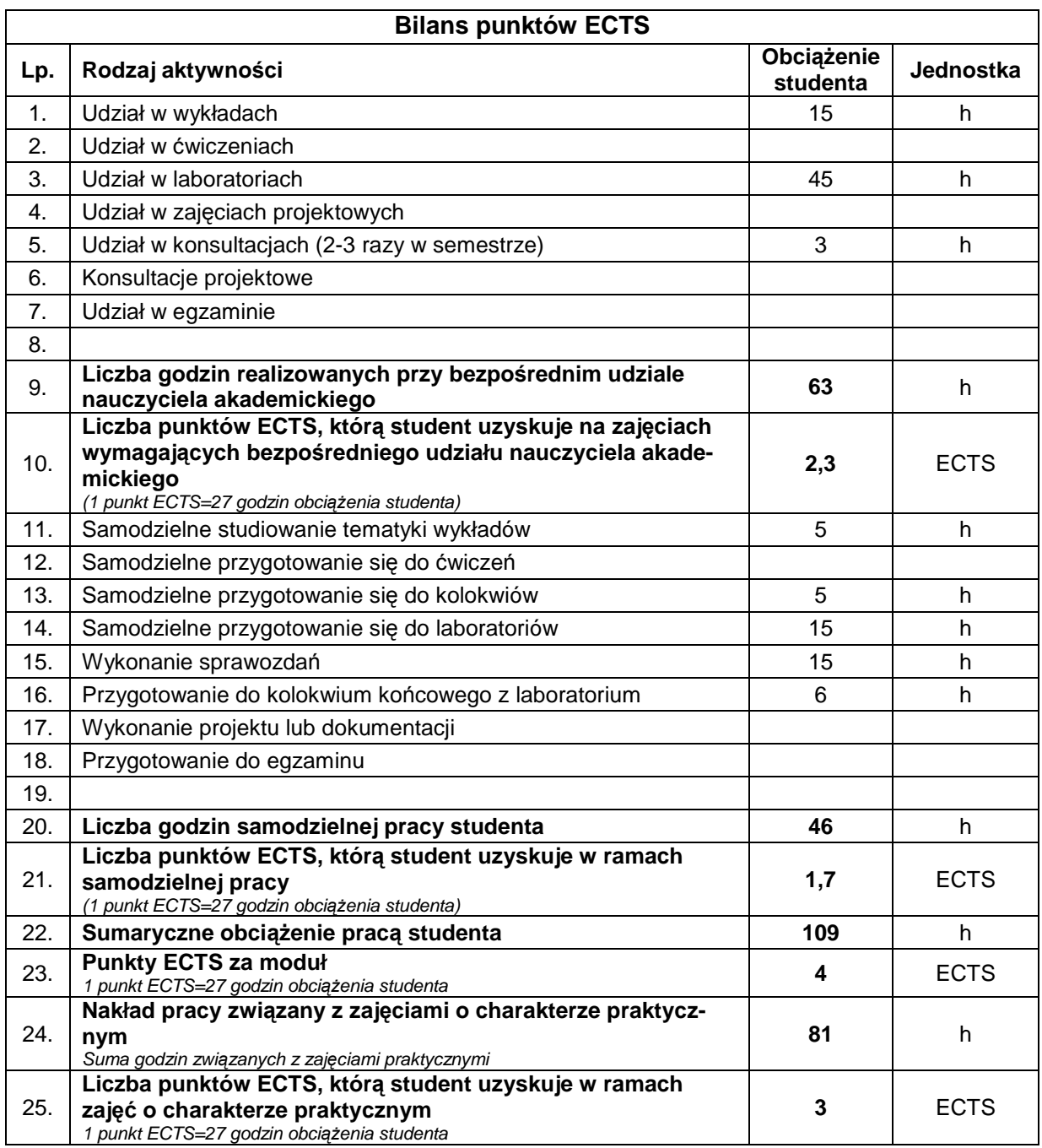

# **E. LITERATURA**

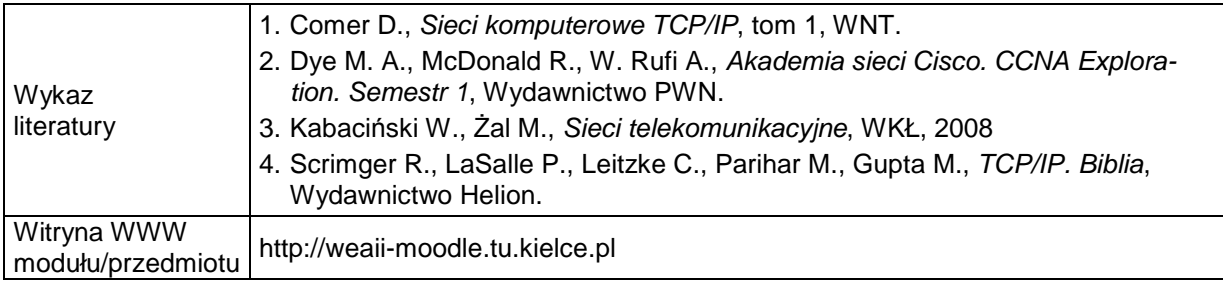

Cisco Networking Academy® aluli. CISCO.

Mind Wide Open<sup>\*</sup>

Certificate of Course Completion

# CCNA Routing and Switching: Introduction to Networks

During the Cisco Networking Academy® course, administered by the undersigned instructor, the student was able to proficiently:

- Understand and describe the devices and services used to support communications in data networks and the Internet
- Understand and describe the role of protocol layers in data networks  $\bullet$
- addressing and naming schemes at various layers of data networks in IPv4 and IPv6 environments Understand and describe the importance of  $\bullet$
- addresses to fulfill given requirements in IPv4 and Design, calculate, and apply subnet masks and **Pv6** networks  $\bullet$
- Explain fundamental Ethernet concepts such as media, services, and operations .
- Build a simple Ethernet network using routers and switches  $\bullet$
- Use Cisco command-line interface (CLI) commands to perform basic router and switch configurations  $\bullet$
- Utilize common network utilities to verify small network operations and analyze data traffic  $\bullet$

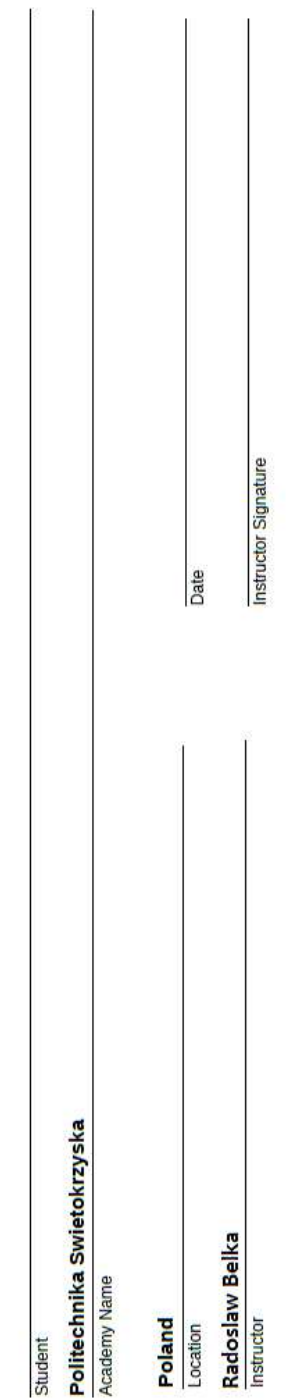

Ė